# Limiti e continuitá

<span id="page-0-0"></span>Lorenzo Pareschi

Dipartimento di Matematica & Facoltá di Architettura Universitá di Ferrara

http://utenti.unife.it/lorenzo.pareschi/ lorenzo.pareschi@unife.it

# Limiti e calcolo differenziale

- Il calcolo differenziale è il risultato di una lunga evoluzione ed elaborazione di concetti e metodi. La nascita del calcolo differenziale, in una forma analoga a quella oggi presentata in molti testi, la si deve a I. Newton (1643-1727) e G.W. Leibniz (1646-1716). I loro risultati, legati alla risoluzione del problema delle tangenti e del problema delle velocità, furono il culmine di un gran numero di contributi di matematici e fisici quali Fermat, Pascal, Galilei, Huygens, Torricelli e altri..
- I primi problemi che portarono allo sviluppo del calcolo differenziale sono stati di natura fondamentalmente geometrica e cinematica. Esempi di tali problemi: il *problema delle tangenti*, ossia la determinazione delle rette tangenti al grafico di una data funzione; il *problema delle velocità*, ossia la determinazione delle velocità in ogni istante di un punto mobile su una curva; il problema della quadratura, ossia la determinazione dell'area limitata da una data curva.
- Oggi il calcolo differenziale permette di trattare problemi non solo geometrici, fisici e ingegneristici ma anche in ambiti apparentemente lontani, per esempio in chimica, biologia, economia, architettura ecc.. Il concetto cardine che è alla base di questa costruzione è il concetto di *limite* che affronteremo nella prima parte di questo capitolo.

# Problema (A)

Abbiamo già incontrato, nella definizione delle funzioni esponenziali, un approccio "naturale" per definire  $a^x$ ,  $x \in \mathbb{R}$  (con  $a > 0$ , base positiva). In particolare si possono considerare una successione di valori razionali  ${r_k}_{k\in\mathbb{N}}$  (ossia una funzione di N in Q),  $r_0, r_1, ...$  sempre più vicini a x al crescere di  $k \geq 0$ . Per ogni  $k \in \mathbb{N}$  possiamo valutare  $a^{r_k}$ . Possiamo quindi associare a  $a^x$  il valore a cui ci avviciniamo con  $a^{r_k}$ ? In simboli potremmo scrivere

> $\lim_{r_k \to x} a^{r_k} = a^x$ , oppure  $\lim_{k \to \infty} a^{r_k} = a^x$  $r_k \in \mathbb{Q}$  $\lim_{k\to\infty}$ <br> $r_k\in\mathbb{Q}$

per indicare che  $a^{r_k}$  si avvicina arbitrariamente ad  $a^x$  quando  $r_k \in \mathbb{Q}$  tende a x. Il valore  $a^x$  rappresenta il limite del procedimento. Questa definizione è ben posta? Ovvero: cambiando la sequenza di valori  $r_k$ , ma sempre approssimanti  $x$ , otteniamo il medesimo valore  $a^x$  o un valore differente?

### Problema (B)

Vogliamo calcolare l'area di un cerchio di raggio r utilizzando il fatto di riuscire a calcolare l'area di poligoni e triangoli.

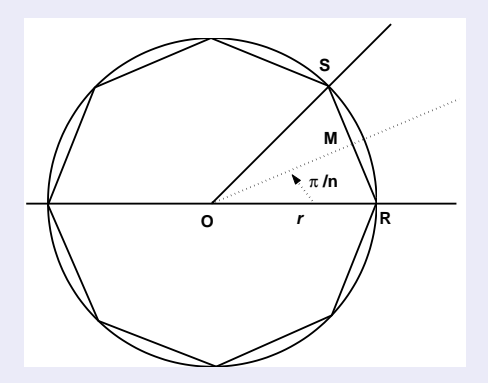

All'aumentare di n, l'area  $A_n$  del poligono pare avvicinarsi all'area A del cerchio, il perimetro  $P_n$  sembra tendere al valore della circonferenza  $C = 2\pi r$  del cerchio. Se  $R$  e  $S$  sono vertici adiacenti del poligono di centro  $O$ , allora l'area del poligono vale  $n$  volte l'area del triangolo  $ROS$ .

### Problema (B (continuazione))

L'angolo  $R\widehat{O}S$  è bisecato dalla retta condotta da  $O$  perpendicolarmente a  $RS$ , nel punto medio  $M$ . L'angolo  $R\widehat{O}S$  vale  $2\pi/n$  radianti, l'angolo  $R\widehat{O}M$  è uguale a  $\pi/n$  radianti. Abbiamo quindi

 $RM = r \sin(\pi/n)$ ,  $OM = r \cos(\pi/n)$ ,

ne segue che l'area del triangolo  $ROS$  è

 $r^2 \sin(\pi/n) \cos(\pi/n)$ 

e  $A_n = nr^2 \sin(\pi/n) \cos(\pi/n)$ . Cosa possiamo dire di  $A_n$  al crescere di n? In simboli

 $\lim_{n\to+\infty}A_n=?$ 

La risposta che ci aspettiamo è

$$
\lim_{n \to +\infty} nr^2 \sin(\pi/n) \cos(\pi/n) = \pi r^2 \quad \text{unità d'area.}
$$

### Problema (C)

Sappiamo che il grafico della retta di equazione  $y = x$  passa per l'origine, come il grafico della funzione trigonometrica  $y = \sin x$ . L'espressione  $\sin(x)/x$  non è definita in  $x = 0$ , possiamo però chiederci cosa succede alla funzione  $f(x) = \frac{\sin(x)}{x}$  per valori sempre più prossimi a  $x = 0$ .

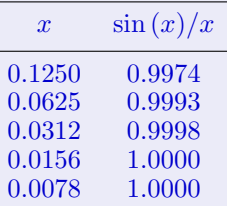

Tabella: Esperimenti numerici per il calcolo di  $f(x) = \sin(x)/x$  per valori di x prossimi a 0, si riportano solo le prima 4 cifre significative.

Per gli ultimi due valori della tabella le cifre differenti sono oltre la quarta cifra dopo la virgola.

### Problema (C (continuazione))

Risultati analoghi si avrebbero per  $x < 0$  (la funzione  $f(x) = \sin(x)/x$   $x \neq 0$ , è una funzione pari  $f(x) = f(-x) \quad \forall x \neq 0$ . Da questa tabella, pur avendo pochi valori, si potrebbe ipotizzare che il rapporto  $\sin(x)/x$  si avvicini sempre più al valore 1, per x sempre più vicini a  $x = 0$ . Questo fatto si esprime con la scrittura

$$
\lim_{x \to 0} \frac{\sin x}{x} = 1.
$$

In altre parole  $f(x) = \sin(x)/x$  si avvicina arbitrariamente a 1 quando x si avvicina a 0. Notiamo infine che il Problema  $B$  è strettamente legato al problema C. Infatti, posto  $x = \pi/n$  abbiamo che x sarà sempre più piccolo al crescere di n e si avvicinerà quindi a  $0$ . In sostanza possiamo scrivere

$$
\lim_{x \to 0} \pi r^2 \frac{\sin x}{x} \cos x = \pi r^2,
$$

che appare "ragionevole" essendo  $cos(0) = 1$ .

### Problema (Problema D)

Vogliamo trovare la retta tangente alla parabola di equazione  $y = x^2$  nel punto  $P(1, 1)$ . Possiamo scrivere l'equazione di tale retta come  $y = m(x - 1) + 1$ , dove  $m$  è la pendenza della retta e dove si impone che in  $x = 1$  la retta abbia ordinata uguale a  $(1)^2 = 1$ . L'incognita importante è m. Possiamo immaginare di approssimare tale pendenza approssimando la "posizione" della retta tangente con rette passanti per  $P$  e per un punto differente  $Q$  sul grafico di  $f(x) = x^2$ .

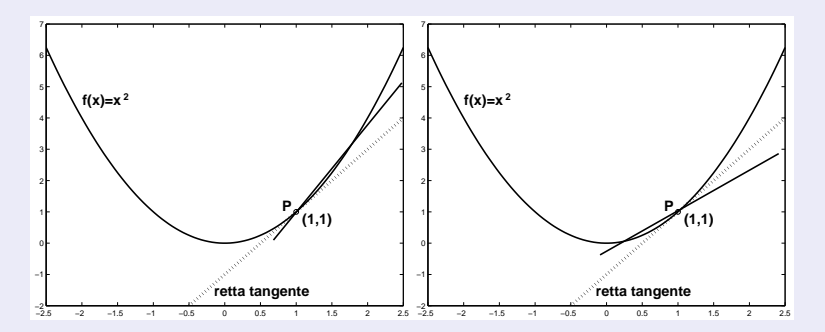

Figura: Calcolo della retta tangente come limite da destra (sx) e da sinistra (dx).

#### Problema (D (continuazione))

Indicato con  $Q(x,x^2)$  e con  $m_p(x)$  la pendenza della retta  $PQ$  abbiamo

$$
m_p(x) = \frac{x^2 - 1}{x - 1}, \quad x \neq 1.
$$

Per esempio con il punto  $Q(1.5, 2.25)$  si ottiene

$$
\overline{m} = \frac{2.25 - 1}{1.5 - 1} = 2.5.
$$

Quello che vorremmo definire è il "limite"

$$
\lim_{x \to 1} m_p(x) = m \quad \text{oppure} \quad \lim_{P \to Q} m_p(x) = m.
$$

Questo limite deve ovviamente essere indipendente dalla direzione "da destra" o "da sinistra" con cui  $P$  si avvicina a  $Q$ .

# Punti di accumulazione

Cerchiamo ora di rendere rigoroso il concetto di limite introdotto negli esempi precedenti. Ricordiamo che per un numero reale  $x_0$  e per  $r > 0$  reale l'intervallo aperto  $(x_0 - r, x_0 + r)$  si chiama intorno di centro  $x_0$  e raggio r; sarà indicato con  $I(x_0, r)$ .

Data una funzione  $f : A \to \mathbb{R}$  per quali punti  $x_0$  possiamo considerare  $\lim_{x\to x_0} f(x)$ ?

Non è necessario che  $x_0 \in dom(f)$ , è però essenziale che, comunque ci avviciniamo a  $x_0$ , ci siano punti  $x \in dom(f)$  in cui poter calcolare  $f(x)$ .

#### Definizione (Punto di accumulazione)

Un punto  $x_0 \in \mathbb{R}$  è detto di accumulazione se ∀  $I(x_0, r)$ , con  $r > 0$ ,  $\exists x \in \text{dom}(f) \cap I(x_0, r) \setminus \{x_0\}.$ 

Nel caso in cui  $x_0 = +\infty$ , vogliamo che  $\forall a \in \mathbb{R}$ ,  $(a, +\infty) \cap dom(f) \neq \emptyset$ ; analogamente se  $x_0 = -\infty$  si desidera che  $\forall a \in \mathbb{R}$ ,  $(-\infty, a) \cap dom(f) \neq \emptyset$ . Due cose devono essere evidenziate

- $\bullet x_0$  non è necessariamente un elemento di *dom*(*f*);
- $\bullet x_0$  è il punto verso cui si "accumulano", si "avvicinano" i valori x.

Nel caso in cui  $x_0 \in A$  ma non è di accumulazione, il punto  $x_0$  si dice *isolato*. Per tali punti non ha senso porsi la questione del limite.

# La definizione di limite

Sia  $x_0 \in \mathbb{R}$ ,  $f : A \to \mathbb{R}$ ,  $x_0$  punto di accumulazione di A, abbiamo

### Definizione (Informale)

Si dice che f tende al limite  $L \in \mathbb{R}$  quando x tende a  $x_0$  e si scrive

 $\lim_{x\to x_0} f(x) = L$ 

se f si avvicina arbitrariamente a L quando x si avvicina a  $x_0$ .

Sostituiamo "si avvicina" con il linguaggio degli intorni,

#### Definizione (Uso degli intorni)

Diremo che  $\lim_{x\to x_0} f(x) = L$ , con  $L \in \mathbb{R}$ , quando per ogni intorno  $I(L; \epsilon)$ ,  $\epsilon > 0$ , esiste un intorno  $I(x_0; \delta)$ ,  $\delta > 0$ , tale che se  $x \in I(x_0; \delta) \setminus \{x_0\}$ ,  $x \in \text{dom}(f)$ , allora  $f(x) \in I(L; \epsilon)$ .

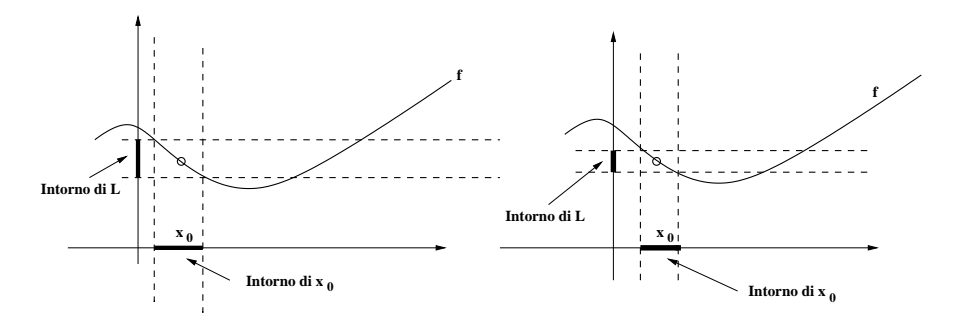

Figura: Illustrazione geometrica del concetto di limite tramite gli intorni.

Prima di enunciare alcune proprietà dei limiti ricordiamo un risultato essenziale che ci assicura che trovato un limite non ve ne sono altri. Senza questo risultato tutte le definizioni che si basano su una operazione di limite non sarebbero ben poste.

# Teorema (Unicit`a del limite) Una funzione non può avere due limiti differenti, se  $\lim_{x\to x_0} f(x) = L$ ,  $\lim_{x\to x_0} f(x) = L'$ , allora necessariamente  $L = L^{\prime}$

#### Teorema (Leggi dei limiti)

Sia  $c \in \mathbb{R}$  una costante,  $f, q : A \to \mathbb{R}$ ,  $A \subseteq \mathbb{R}$ ,  $A \neq \emptyset$  e  $x_0$  un punto di accumulazione di A. Se  $\lim_{x\to x_0} f(x) = L_1$ ,  $\lim_{x\to x_0} g(x) = L_2$ , con  $L_1, L_2 \in \mathbb{R}$ , allora (i)  $\lim_{x\to x_0} (f(x) + g(x)) = \lim_{x\to x_0} f(x) + \lim_{x\to x_0} g(x) = L_1 + L_2$ (ii)  $\lim_{x\to x_0} (f(x) - g(x)) = \lim_{x\to x_0} f(x) - \lim_{x\to x_0} g(x) = L_1 - L_2$ , (iii)  $\lim_{x \to x_0} (f(x)g(x)) = \lim_{x \to x_0} f(x) \lim_{x \to x_0} g(x) = L_1 L_2$ ,  $({\sf iv})\; \lim_{x\to x_0} (f(x)/g(x)) = \lim_{x\to x_0} f(x)\; / \; \lim_{x\to x_0} g(x) = L_1/L_2$ , purchè  $L_2 \neq 0$ . (v)  $\lim_{x \to x_0} cf(x) = c \cdot \lim_{x \to x_0} f(x) = c L_1$ .

Inoltre, se esiste un intorno J di  $x_0$  tale che

$$
\forall x \in \textit{dom}(f) \cap J \setminus \{x_0\}, \quad f(x) \le g(x)
$$

allora

$$
L_1 = \lim_{x \to x_0} f(x) \le \lim_{x \to x_0} g(x) = L_2.
$$

Infine se  $\lim_{x\to x_0}f(x)=L_1>0(< 0)$ , allora esiste un intorno  $J(x_0;r)$  tale che  $f(x) > 0$ (< 0) per  $x \in dom(f) \cap J(x_0; r) \setminus \{x_0\}.$ 

(Operazioni sui limiti) Le leggi dei limiti permettono sia di calcolare nuovi limiti che di dimostrarne l'esistenza. Per esempio, è semplice verificare che

$$
\lim_{x \to 0} x^2 = 0, \quad \lim_{x \to 0} \cos x = 1.
$$

Abbiamo allora

 $\lim_{x\to 0} (1+x^2)$  $(\text{legge}(i)),$  $\lim_{x\to 0} 3\cos x = 3$  $(\text{degree}(v)),$  $\lim_{x \to 0} (1 + x^2) 3 \cos x = 3$  (legge *(iii)*),  $\lim_{x\to 0} \frac{(1+x^2)}{3\cos x}$  $3\cos x$  $(\text{degree} \quad (iv)).$ 

Anche  $\lim_{x\to 0} x^2 = 0$  poteva essere dedotto da  $\lim_{x\to 0} x = 0$ , applicando la legge del prodotto per il calcolo di  $x^2 = x \cdot x$ .

(Limiti di funzioni polinomiali) Dalle regole di calcolo dei limiti si deduce che esiste il limite di ogni funzione polinomiale

 $p(x) = a_0 + a_1x + \ldots + a_nx^n,$ 

per  $x \to x_0 \in \mathbb{R}$ . In particolare tramite la definizione di limite è facile verificare che

$$
\lim_{x \to x_0} a_0 = a_0, \quad \lim_{x \to x_0} a_1 x = a_1 x_0, \quad \dots, \quad \lim_{x \to x_0} a_n x^n = a_n x_0^n
$$

e quindi in generale

$$
\lim_{x \to x_0} p(x) = p(x_0) = a_0 + a_1 x_0 + \ldots + a_n x_0^n.
$$

Per le funzioni polinomiali parlare di limite o di valore nel punto di accumulazione è la stessa cosa. Le funzioni che godono di questa proprietà sono dette funzioni continue.

(A volte i limiti non esistono) Consideriamo la funzione segno definita per  $x \neq 0$ ,

$$
sign(x) = \frac{|x|}{x} = \begin{cases} 1 & \text{se } x > 0 \\ -1 & \text{se } x < 0 \end{cases}
$$

non esiste il limite

 $\lim_{x\to 0}$  sign(x),

infatti in ogni intorno destro di  $x_0 = 0$ , quindi per  $x \in (0, r)$  con  $r > 0$ , si ha  $sign(x) = 1$  mentre in ogni intorno sinistro, per  $x \in (-r, 0)$  con  $r > 0$ ,  $sign(x) = -1.$ 

#### Teorema (Teorema di compressione o dei due carabinieri)

Se f, g,  $h : A \to \mathbb{R}$ ,  $A \subseteq \mathbb{R}$ , sono tali che  $q(x) \leq f(x) \leq h(x)$  per  $x \in I(x_0,r) \setminus \{x_0\}$ ,  $x_0$  punto di accumulazione di  $A$ ,  $r > 0$ , e se  $\lim_{x\to x_0} g(x) = \lim_{x\to x_0} h(x) = L$  allora  $\lim_{x\to x_0} f(x) = L$ .

Dal punto di vista geometrico la situazione è illustrata nella Figura

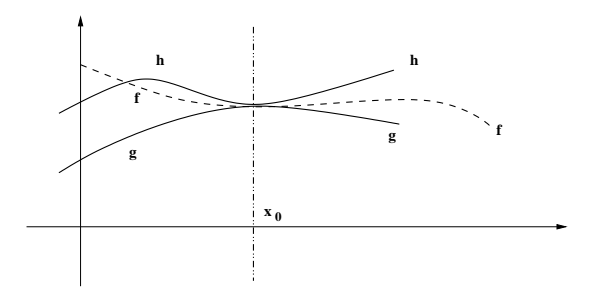

Figura: Illustrazione geometrica del Teorema di compressione.

le due funzioni  $q \in h$  "stringono" la funzione f costringendo il grafico di quest'ultima a dirigersi verso il punto di ordinata L.

(Risolviamo il Problema C) Sia  $0 < \theta < \pi/2$ ; consideriamo un settore circolare della circonferenza goniometrica con centro  $\overline{O}$  e angolo al centro uguale a  $\theta$ .

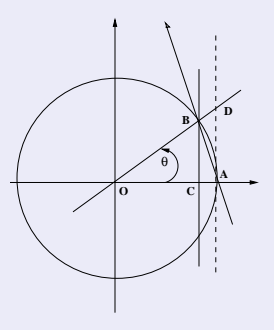

La lunghezza dell'arco  $\widehat{AB}$  è  $\theta$ , inoltre la lunghezza del segmento  $BC$  vale  $OB \sin \theta = \sin \theta$ , essendo la circonferenza di raggio 1. Dunque  $\overline{BC} < \overline{AB} < \text{ lunghezza}(\overline{AB}) = \theta$  quindi  $\sin \theta < \theta$  o  $\sin(\theta)/\theta < 1$ . Si ottiene lunghezza $(\widehat{AB}) = \theta < \overline{AD} = \overline{OA} \tan \theta = \tan \theta$  dove  $\overline{AD} = \overline{OA} \tan \theta$  per definizione delle funzioni trigonometriche e  $\overline{OA} = 1$ .

(Risolviamo il Problema C - continuazione) Abbiamo quindi

$$
\frac{\sin \theta}{\theta} < 1, \quad \theta < \frac{\sin \theta}{\cos \theta} \Rightarrow \cos \theta < \frac{\sin \theta}{\theta}
$$

per  $\theta \in (0, \pi/2)$ . Per  $\theta \in (-\pi/2, 0)$  utilizzando le simmetrie delle funzioni trigonometriche si arriva alla stessa coppia di disuguaglianze, quindi

$$
\cos \theta < \frac{\sin \theta}{\theta} < 1, \quad \theta \in (-\pi/2, \pi/2) \setminus \{0\}.
$$

Applicando il Teorema di compressione con  $g(x) = \cos x$ ,  $f(x) = \sin(x)/x$ ,  $h(x) = 1$  si ottiene, da  $\lim_{x\to 0} \cos x = 1$ ,  $\lim_{x\to 0} 1 = 1$ , che

$$
\lim_{x \to 0} \frac{\sin x}{x} = 1.
$$

# Limite destro e sinistro

Vi sono vari modi per estendere il concetto di limite

- limite destro, limite sinistro (quando x tende a  $x_0$  solo da "un lato");
- $\bullet$  limiti all'infinito (quando x diventa arbitrariamente grande, positivo o negativo);

 $\bullet$  limiti infiniti (quando  $f$  diventa arbitrariamente grande, positiva o negativa). Non introdurremmo le definizioni formali di tali concetti, ma ci limiteremo a quelle informali.

# Definizione (Limite destro e limite sinistro (informale))

Sia  $f : A \to \mathbb{R}$ ,  $A \subseteq \mathbb{R}$ , si dice che la funzione f ha limite destro L per x che tende a  $x_0$ , e si scriverà

> $\lim_{x \to x_0^+}$  $f(x) = L$

se f si avvicina arbitrariamente a L quando x si avvicina ad  $x_0$  assumendo valori maggiori di  $x_0$ . Analogamente si dice che f ha limite sinistro L, e si scriverà

$$
\lim_{x \to x_0^-} f(x) = L
$$

se f si avvicina arbitrariamente a L quando x si avvicina ad  $x_0$  assumendo valori minori di  $x_0$ .

Consideriamo la funzione segno,  $sign(x) = |x|/x, x \neq 0$ . Per ogni  $x_0 > 0$  è evidente che  $\lim_{x\to x_0}$  sign $(x) = 1$ , e viceversa  $\forall x_0 < 0$ ,  $\lim_{x\to x_0}$  sign $(x) = -1$ . Cosa avviene per  $x \to 0$ ? Il limite non esiste, i valori di sign(x) restano infatti costanti e uguali al valore 1 avvicinandosi da destra a  $x_0 = 0$ , restano costanti e uguali al valore −1 avvicinandosi da sinistra a  $x_0 = 0$ . Si ha invece

$$
\lim_{x \to 0^+} sign(x) = 1, \quad \lim_{x \to 0^-} sign(x) = -1.
$$

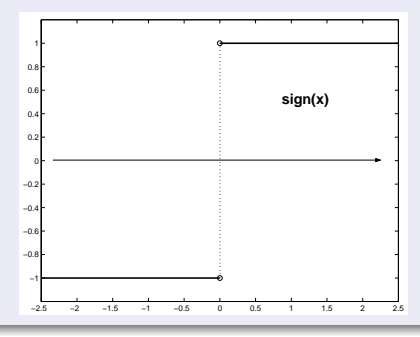

Lorenzo Pareschi (Univ. Ferrara) a continuità di università di università di università di università di università di università di università di università di università di università di università di università di unive

(Risolviamo il problema D) Vogliamo calcolare il limite destro e sinistro e verificare che

$$
\lim_{x \to 1^+} \frac{x^2 - 1}{x - 1} = \lim_{x \to 1^-} \frac{x^2 - 1}{x - 1}.
$$

Non possiamo applicare le regole viste sul quoziente di due limiti, in quanto sia il numeratore che il denominatore vanno a zero. Possiamo però osservare che per  $x \neq 1$ 

$$
\frac{x^2 - 1}{x - 1} = \frac{(x - 1)(x + 1)}{x - 1} = x + 1.
$$

Abbiamo quindi

$$
\lim_{x \to 1^+} \frac{x^2 - 1}{x - 1} = \lim_{x \to 1^+} (x + 1) = 2,
$$

e analogamente

$$
\lim_{x \to 1^{-}} \frac{x^2 - 1}{x - 1} = \lim_{x \to 1^{-}} (x + 1) = 2.
$$

# Continuità

Adesso cambiamo prospettiva e preoccupiamoci del caso in cui il punto di accumulazione appartenga al dominio della funzione in esame. Quello che ci aspettiamo è che se  $f : A \to \mathbb{R}$ ,  $A \subseteq \mathbb{R}$  con  $x_0 \in A$ ,  $x_0$  punto di accumulazione di A allora il limite della funzione f per  $x \to x_0$  è proprio  $f(x_0)$ .

### Definizione (Funzione continua in un punto)

Sia  $f : A \to \mathbb{R}$ ,  $A \subseteq \mathbb{R}$ ,  $x_0 \in A$ ,  $x_0$  punto di accumulazione di A, la funzione f è detta continua nel punto  $x_0$  se

 $\lim_{x\to x_0} f(x) = f(x_0).$ 

Osserviamo che,

- il limite deve esistere:
- il limite deve essere finito (deve appartenere a  $\mathbb{R}$ );
- il limite deve coincidere con  $f(x_0)$ .

Quando il limite è sostituito dal limite sinistro o dal limite destro si parla, rispettivamente, di continuità a sinistra o di continuità a destra.

Nel caso in cui la funzione  $f$  sia continua in tutti i punti del dominio  $A$  si dice che la funzione è continua in A. Per esempio, se il dominio è un intervallo  $I = [a, b]$ , una funzione è continua in I se è continua in tutti i punti di  $[a, b]$  dove la continuità agli estremi dell'intervallo è da considerarsi come continuità a destra, per  $x = a$ , e continuità a sinistra per  $x = b$ .

#### Esempio

(Attenzione ai domini di definizione) Le funzioni non continue in un punto  $x_0$  si dicono *discontinue* e tale punto è detto *punto di discontinuità*. Notiamo che per la verifica della continuità o della discontinuità in  $x_0$  è necessario che sia definito il valore  $f(x_0)$ . Non ha senso porsi la questione della continuità nel punto  $x_0 = 0$  della funzione segno. La funzione non è infatti definita in tale punto e risulta continua in tutti i punti del suo dominio di definizione. Analogamente, la funzione  $f(x) = 1/x$ ,  $x \neq 0$  è continua in tutti i punti del dominio: in  $x = 0$  non si verifica nulla perchè non appartiene al dominio.

#### **Osservazione**

Le funzioni continue su un intervallo corrispondono a funzioni che possiedono un grafico che pu`o essere disegnato "senza staccare la matita dal foglio". Al contrario le funzioni discontinue mostrano un grafico "spezzato".

(Continuit`a delle funzioni polinomiali) Tutte le funzioni polinomiali

 $p(x) = a_0 + a_1x + \ldots + a_nx^n,$ 

sono funzioni continue su tutta la retta reale. Avevamo già osservato infatti come per tali funzioni valesse  $\lim_{x\to x_0} p(x) = p(x_0)$ .

#### Esempio

(Altre funzioni continue) Per le proprietà dei limiti anche la funzione  $f(x) = \tan(x)$  essendo definita come quoziente  $\sin(x) \cos(x)$  è continua in tutti punti in cui cos  $x \neq 0$  (ossia  $x \neq \pm \pi/2, \pm 3\pi/2, ...)$ , e in modo simile abbiamo la continuità di altre funzioni trigonometriche. Inoltre se  $f$  è una funzione continua anche la funzione  $|f|$  è continua, così come la funzione  $f^n$ , con  $n \in \mathbb{N}$ . Le funzioni razionali, essendo definite come quoziente di polinomi, sono continue in tutti i punti in cui il denominatore non è nullo. Altre funzioni elementari continue sono le funzioni esponenziali e le funzioni logaritmiche.

# Limiti all'infinito

Vorremmo trattare  $+\infty$ , che per noi è solo un simbolo, come un punto di accumulazione. In termini di intorni abbiamo già osservato che come intorni fondamentali di  $+\infty$  considereremo gli intervalli  $(a, +\infty)$  con estremo  $a \in \mathbb{R}$ . Sia  $f: A \to \mathbb{R}$ ,  $A \subseteq \mathbb{R}$  cosa significa che  $+\infty$  è un punto di accumulazione per A? Vuol dire che  $\forall a \in \mathbb{R}$  si ha  $(a, +\infty) \cap A \neq \emptyset$ . Per qualsiasi scelta di a c'è sempre qualche punto del dominio maggiore di a. Supponiamo che  $+\infty$  sia in queste condizioni rispetto al dominio A.

#### Definizione

Diremo che f tende al limite  $L \in \mathbb{R}$  quando x tende a più infinito, e si scrive

 $\lim_{x \to +\infty} f(x) = L,$ 

se al "crescere di  $x$ ,  $f$  si avvicina sempre più a  $L$ ". In modo analogo si dice che f tende al limite  $L \in \mathbb{R}$  quando x tende a meno infinito, e si scrive

$$
\lim_{x \to -\infty} f(x) = L,
$$

se al "crescere di  $|x|$  con x negativa, f si avvicina sempre più a L".

# Limiti infiniti

Consideriamo la funzione  $f(x) = 1/x^2$ , per  $x \in \mathbb{R}$ ,  $x \neq 0$ . Più  $x$  si avvicina a 0, più i valori di  $f$  diventano grandi. È intuitivo e comodo descrivere il comportamento di f vicino a  $0$  dicendo che f tende a crescere indefinitamente (tende a più infinito) quando  $x$  tende a 0. Si scrive,

$$
\lim_{x \to 0} \frac{1}{x^2} = +\infty.
$$

#### Definizione

Sia  $f: A \to \mathbb{R}$ ,  $A \subseteq \mathbb{R}$  e  $x_0$  punto di accumulazione di A, diremo che f tende a più infinito ( $+\infty$ ) per x che tende a  $x_0$ , e si scrive

 $\lim_{x \to x_0} f(x) = +\infty,$ 

se f cresce indefinitamente quando x si avvicina a  $x_0$ . Analogamente diremo che f tende a meno infinito ( $-\infty$ ) per x che tende a  $x_0$ , e si scrive

$$
\lim_{x \to x_0} f(x) = -\infty,
$$

se |f| cresce indefinitamente con f negativa quando x si avvicina a  $x_0$ .

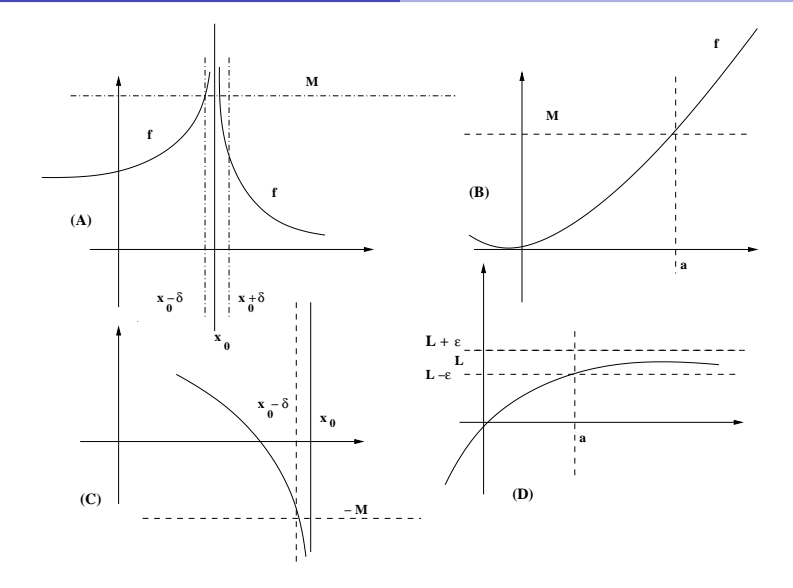

Figura: Illustrazione grafica di alcuni limiti, (A)  $f \rightarrow +\infty$ , per  $x \rightarrow x_0$ ; (B)  $f \rightarrow +\infty$ , per  $x \to +\infty$ ; (C)  $f \to -\infty$ , per  $x \to x_0^-$ ; (D)  $f \to L$ , per  $x \to +\infty$ .

(Discontinuità) Abbiamo già detto che una funzione  $f$  è detta discontinua in un punto  $x_0$  appartenente al suo dominio di definizione se in tale punto non è continua. Quali situazioni possono verificarsi? Indicando con L il limite eventuale, con  $L^{+}$  e  $L^{-}$ , il limite destro e il limite sinistro, l'albero decisionale per la continuità o la discontinuità è descritto in Figura.

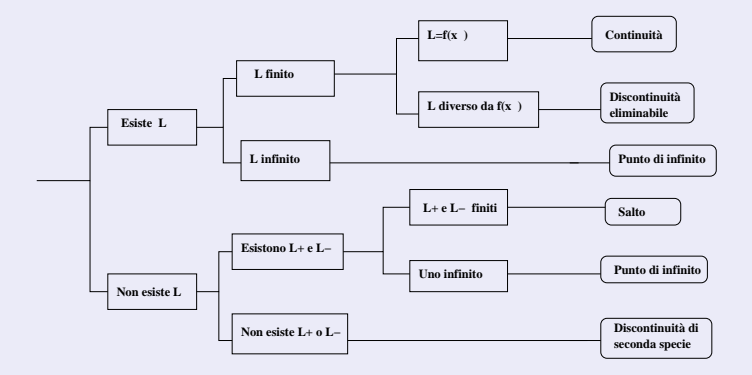

Figura: Albero decisionale per continuità e discontinuità.

Lorenzo Pareschi (Univ. Ferrara) a provincia continuità di università di università di università di università<br>Limiti di università di università di università di università di università di università di università di un

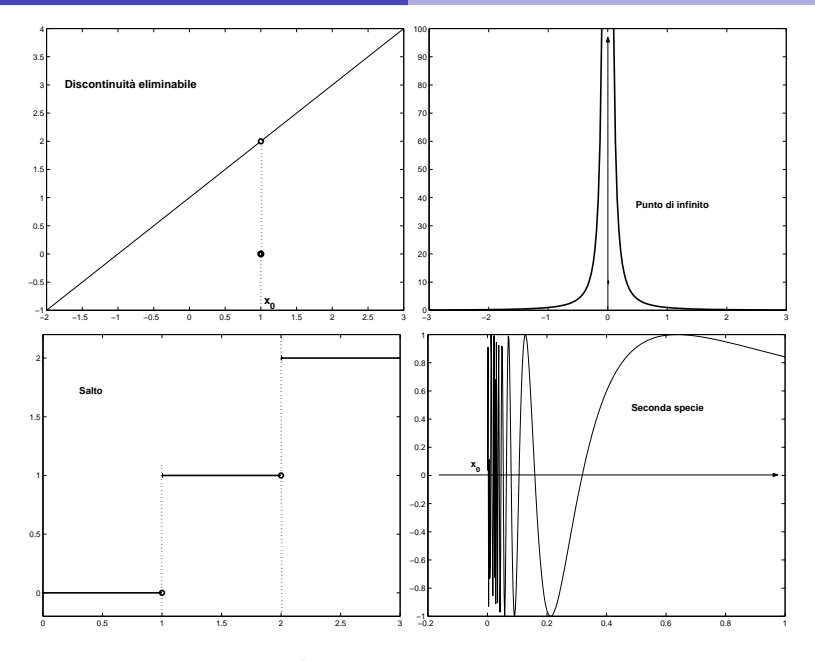

#### Figura: Grafici di funzioni discontinue.

(Limiti di funzioni polinomiali) Per quanto riguarda il limite all'infinito di una funzione polinomiale  $p(x) = a_0 + a_1x + ... + a_nx^n$  per  $x \to \pm \infty$  basta calcolare il limite del termine di grado massimo. Infatti si ha, per  $a_n \neq 0$ ,

$$
p(x) = a_n x^n \left( 1 + \frac{a_{n-1}}{a_n x} + \frac{a_{n-2}}{a_n x^2} + \dots + \frac{a_0}{a_n x^n} \right)
$$

dove tutti i termini tra parentesi dopo il termine uguale a 1 tendono a zero per  $x \to \pm \infty$ . Quindi

$$
\lim_{x \to \pm \infty} p(x) = \lim_{x \to \pm \infty} a_n x^n.
$$

In base al segno di  $a_n$ , al tipo di limite, al fatto che l'esponente n sia pari o dispari possiamo avere un limite uguale a  $+\infty$  oppure a  $-\infty$ , per esempio

$$
\lim_{x \to +\infty} (5x^3 - 2x^2 + x) = +\infty, \quad \lim_{x \to +\infty} (-7x^2 + 2x + 1) = -\infty.
$$

(Limiti di funzioni razionali) Sia ora  $f(x) = p_n(x)/q_m(x)$  una funzione razionale, dove  $p_n$  è un polinomio di grado  $n \in q_m$  un polinomio di grado m. Per calcolare i limiti per  $x \to \pm \infty$  occorre calcolare il limite del rapporto dei termini di grado massimo. Se  $a_n x^n$  e  $b_m x^m$  sono questi termini (con  $a_n, b_m \neq 0$ ) si ha

$$
\lim_{x \to \pm \infty} \frac{p_n(x)}{q_m(x)} = \lim_{x \to \pm \infty} \frac{a_n x^n}{b_m x^m} = \begin{cases} 0 & \text{se } m > n \\ +\infty & \text{se } m < n \\ a_n/b_m & \text{se } n = m \end{cases}.
$$

Nel caso di limite infinito, il segno `e determinato dal segno dei coefficienti dei termini di grado massimo, dal tipo di limite e dal fatto che n − m sia pari o dispari. Per esempio,

$$
\lim_{x \to +\infty} \frac{5x^3 + 2}{x^2 + 1} = +\infty, \quad \lim_{x \to -\infty} \frac{3x^5 + 2x^2 + x}{x^2 + 2} = -\infty, \quad \lim_{x \to +\infty} \frac{5x^2 + 3x}{x^4 + 1} = 0.
$$

(Forme indeterminate) Le leggi sui limiti non valgono nei casi in cui tali leggi comportano una forma indeterminata del tipo

$$
(+\infty)-(+\infty), \quad 0 \cdot \pm \infty, \quad \frac{0}{0}, \quad \frac{\pm \infty}{\pm \infty}.
$$

Per esempio nel caso di  $f(x) = \sqrt{(x^2 + x)}$ ,  $g(x) = x$ , si ha  $\lim_{x\to+\infty} f(x) = +\infty$ ,  $\lim_{x\to+\infty} g(x) = +\infty$  e quindi non possiamo applicare la formula per il limite della differenza  $(f - q)$  per  $x \to +\infty$  dato che sarebbe del tipo  $(+\infty) - (+\infty)$ . Nell'esempio considerato per  $x > 0$ ,

$$
\sqrt{(x^2+x)} - x = \frac{(\sqrt{(x^2+x)} - x)(\sqrt{(x^2+x)} + x)}{\sqrt{(x^2+x)} + x} = \frac{x}{\sqrt{(x^2+x)} + x}.
$$

Segue quindi che (possiamo considerare  $x > 0$ ),

$$
\lim_{x \to +\infty} (f - g)(x) = \lim_{x \to +\infty} \frac{x}{\sqrt{(x^2 + x)} + x} = \lim_{x \to +\infty} \frac{x}{x(\sqrt{(1 + 1/x)}) + x} = \frac{1}{2}.
$$

# Asintoti

Informazioni sul grafico di una funzione possono essere dedotte dai limiti infiniti o dai limiti all'infinito. Se  $f : A \to \mathbb{R}$ , dove A è un intervallo di  $\mathbb R$  non limitato superiormente e se

$$
\lim_{x \to +\infty} f(x) = L \in \mathbb{R},
$$

si dice che la retta di equazione  $y = L$  è un asintoto orizzontale (a destra). Analogamente se  $A$  non è limitato inferiormente e

 $\lim_{x \to -\infty} f(x) = L \in \mathbb{R},$ 

si dice che la retta di equazione  $y = L$  è un *asintoto orizzontale* (a sinistra). Per esempio, dalla definizione delle funzioni trigonometriche elementari,

 $\lim_{x \to +\infty} \arctan x = \pi/2,$ 

ne segue che la retta  $y = \pi/2$  è un asintoto orizzontale.

Sia invece  $f:(a, b) \to \mathbb{R}$  con  $a \in \mathbb{R}$ , se

 $\lim_{x \to a^+} f(x) = \pm \infty$ 

si dice che la retta di equazione  $x = a$  è un *asintoto verticale* (a sinistra, cioè a sinistra del grafico di f). Analogamente l'asintoto verticale (a destra) ci sarà nel caso in cui  $b \in \mathbb{R}$  e

 $\lim_{x \to b^{-}} f(x) = \pm \infty$ 

e avrà equazione  $x = b$ .

Per esempio la retta di equazione  $x = 0$  è un asintoto verticale, tanto a destra quanto a sinistra, per la funzione  $f(x) = 1/x$ ,  $x \ne 0$ . Sia  $f$  definita su un intervallo  $I$  non limitato superiormente, diremo che la retta di

equazione  $y = mx + q$ ,  $m \neq 0$  (quindi una retta non parallela all'asse delle ascisse) è un *asintoto obliquo* (a destra) se

$$
\lim_{x \to +\infty} (f(x) - mx - q) = 0.
$$

Analogamente si definisce l'asintoto obliquo (a sinistra) facendo semplicemente intervenire il limite per  $x \to -\infty$ . L'interpretazione geometrica è semplice, i grafici della funzione  $f$  e di un asintoto tendono ad avvicinarsi sempre di più.

Per il calcolo dell'asintoto obliquo si osserva che

$$
\lim_{x \to +\infty} \frac{f(x)}{x} - m - \frac{q}{x} = 0,
$$

da cui

$$
\lim_{x \to +\infty} \frac{f(x)}{x} = m, \qquad \lim_{x \to +\infty} f(x) - mx = q.
$$

Per esempio per la funzione  $f(x) = \sqrt{(x^2 + 1)}$ ,  $x \in \mathbb{R}$ , si ha

$$
\lim_{x \to +\infty} \frac{\sqrt{(x^2 + 1)}}{x} = 1, \qquad \lim_{x \to +\infty} f(x) - x = 0.
$$

Abbiamo quindi un asintoto obliquo di equazione  $y = x$ . Essendo f una funzione pari si ha anche l'asintoto obliquo  $y = -x$ .

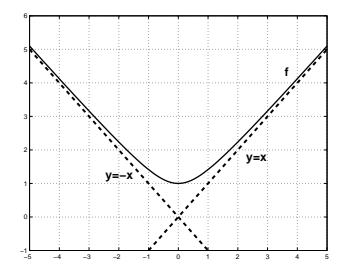

# Importanza della continuità

Molte quantità fisiche sono rappresentate tramite funzioni continue. La continuità comporta infatti notevoli conseguenze sul comportamento e sul grafico della quantità in esame. Supponiamo nel seguito che  $f$  sia una funzione continua nell'intervallo chiuso e limitato  $[a, b]$ . Quindi le ipotesi di partenza sono

- (11)  $f : [a, b] \rightarrow \mathbb{R}$ , con  $a, b \in \mathbb{R}$ ;
- (I2) f continua in ogni punto  $x \in [a, b]$ .

Per la continuità il grafico della funzione f passando dal punto  $(a, f(a))$  al punto  $(b, f(b))$  "deve" passare almeno una volta per i punti di ordinata compresa tra  $f(a)$  e  $f(b)$ .

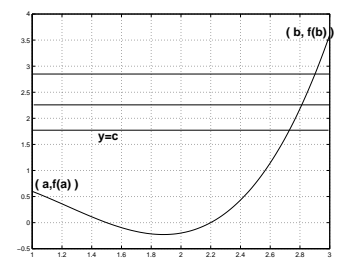

Figura: Il grafico della funzione f deve attraversare la retta  $y = c$  con c valore intermedio tra  $f(a)$  e  $f(b)$ .

#### Teorema (Teorema dei valori intermedi)

Sia  $f : [a, b] \to \mathbb{R}$  continua in  $[a, b]$ , se y è un numero reale compreso tra  $f(a)$  e  $f(b)$  allora esiste un numero reale  $r \in (a, b)$  tale che  $f(r) = y$ .

Sintetizzando, le funzioni continue trasformano intervalli di  $\mathbb R$  in intervalli di  $\mathbb R$ .

#### Teorema (Teorema di Bolzano o degli zeri)

Sia  $f : [a, b] \to \mathbb{R}$  continua in  $[a, b]$ , se  $f(a)f(b) < 0$ , allora esiste  $c \in (a, b)$  tale che  $f(c) = 0$ .

Ovviamente essendo  $f(a) f(b) < 0$  i valori agli estremi dell'intervallo hanno segno discorde e  $0$  sarà un valore intermedio. Bisogna fare attenzione al fatto che i due Teoremi appena visti non dicono nulla sull'unicità, sicuramente un punto esiste nelle condizioni desiderate, ma ne potrebbero esistere altri.

# Metodo di bisezione

DIMOSTRAZIONE. (teorema degli zeri) Diamo una dimostrazione costruttiva fornendo un algoritmo che determina il punto  $c$ , utilizzeremo il *metodo di* bisezione. Per esempio, non è limitativo, sia  $f(a) > 0$  e  $f(b) < 0$ . Posto,  $a_0 = a$ ,  $b_0 = b$  e chiamato  $m_0 = (a_0 + b_0)/2$  il punto medio del segmento di estremi  $a_0$  e  $b_0$ , valutiamo  $f(m_0)$ . Avremo

- $\bullet$  se  $f(m_0) = 0$  allora uno zero è  $m_0$ , quindi  $c = m_0$ ;
- **•** se  $f(a_0)f(m_0) < 0$  allora uno zero sta nell'intervallo  $[a_0, m_0] = [a_1, b_1]$ ;

 $\bullet$  se  $f(a_0)f(m_0) > 0$  allora uno zero sta nell'intervallo  $[m_0, b_0] = [a_1, b_1]$ . Indichiamo con  $[a_1, b_1]$  il nuovo intervallo in cui cercheremo c, in ogni caso, a meno che  $f(m_0) = 0$ , avremo per costruzione che  $f(a_1)f(b_1) < 0$ . Ripetiamo la stessa operazione in modo ricorsivo, calcoliamo il punto medio  $m_1 = (a_1 + b_1)/2$ e selezioniamo il sottointervallo che conservi agli estremi valori opposti della funzione f (oppure ci fermiamo perchè lo zero è nel punto medio  $m_1$ ). Nel caso in cui non ci si fermi mai, perchè il valore  $f(m_k)$  del punto medio al passo k-esimo è sempre diverso da zero, si generano due successioni  $\{a_n\}_{n\in\mathbb{N}}$ ,  $\{b_n\}_{n\in\mathbb{N}}$  (estremi dei sottointervalli) con  $a_0 = a$ ,  $b_0 = b$  e, per costruzione,

 $a = a_0 \le a_1 \le a_2 \le \ldots \le b_n \le \ldots \le b_2 \le b_1 \le b_0 = b, \quad f(a_n)f(b_n) < 0 \quad n \ge 0,$ inoltre, per le lunghezze degli intervalli,

$$
b_n - a_n = \frac{1}{2} (b_{n-1} - a_{n-1}) = \frac{1}{4} (b_{n-2} - a_{n-2}) = \ldots = \frac{b-a}{2^n}.
$$

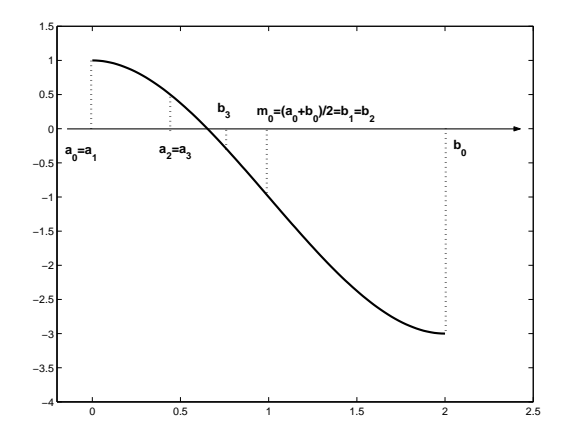

Figura: Illustrazione grafica di alcune iterazioni del metodo di bisezione.

Abbiamo quindi

$$
\lim_{n \to +\infty} (b_n - a_n) = \lim_{n \to +\infty} \frac{b - a}{2^n} = 0,
$$

da cui si deduce  $\lim_{n\to+\infty} b_n = \lim_{n\to+\infty} a_n = c$  con  $f(c) = 0$ .

(Localizzazione degli zeri di una funzione) Il Teorema degli zeri o il Teorema dei valori intermedi `e spesso utilizzato per mostrare che certe equazioni ammettono delle soluzioni. Per esempio vogliamo stabilire se esista almeno una radice della funzione polinomiale

$$
p(x) = x^3 + x - 1.
$$

Dal fatto che  $f(0) = -1$ ,  $f(1) = 1$ , si deduce, dal Teorema degli zeri, che esiste almeno una radice tra  $0 e 1$ . Si può inoltre dimostrare che la funzione è iniettiva su tutta la retta reale (per ora non abbiamo gli strumenti per dimostrarlo se non affidandoci all'intuito grafico) e quindi lo zero è unico. Il Teorema dei valori intermedi e il Teorema degli zeri sono risultati di esistenza: non stabiliscono dove si trova lo zero o l'ascissa per cui la f assume il valore intermedio, affermano che c'è. Naturalmente, certi dell'esistenza dello zero possiamo cercare di calcolarlo o di approssimarlo. Per esempio procedendo per tentativi valutando la funzione in altri punti dell'intervallo  $(0, 1)$  e osservando che la radice si troverà sempre tra due valori  $x_1$  e  $x_2$ nell'intervallo tali che  $f(x_1)f(x_2) < 0$ . Così facendo da  $f(1/2) = -3/8 < 0$ restringiamo l'analisi all'intervallo  $(1/2, 1)$ , da  $f(3/4) = 11/64 > 0$ restringiamo ancora a  $(1/2, 3/4)$  e così via.

Un'altra proprietà che sembra evidente per una funzione continua in un intervallo chiuso `e l'assenza di asintoti verticali. In altri termini la funzione deve essere inferiormente e superiormente limitata. In effetti vale il seguente risultato.

#### Teorema (Teorema di Weierstrass)

Sia  $f : [a, b] \to \mathbb{R}$  continua in  $[a, b]$ , allora esiste un numero reale positivo k tale che

 $|f(x)| \leq k, \quad \forall x \in [a, b].$ 

Esistono inoltre due punti  $x_0$  (punto di minimo assoluto) e  $x_1$  (punto di massimo assoluto) tali che

 $f(x_0) \leq f(x) \leq f(x_1), \forall x \in [a, b].$ 

(Un semplice problema di ottimizzazione) Vogliamo valutare l'area di parco rettangolare più grande che si possa recintare con una rete di lunghezza totale di 500 metri. Se i lati del parco rettangolare hanno lunghezza  $x e h$  (in metri) allora il perimetro corrispondente misura  $P = 2x + 2h$ . Poiché abbiamo a disposizione 500 metri di rete da recinzione,  $2x + 2h = 500 \Rightarrow h = 250 - x$ . L'area  $R$  del pezzo di parco può essere espressa come

$$
R = R(x) = x \cdot h = x(250 - x),
$$

con  $x \in I = [0, 250]$ . Stiamo cercando il valore massimo di  $R(x)$  nell'intervallo I. Abbiamo che  $R(x)$  è l'equazione di una parabola, inoltre  $R(0) = R(250) = 0$  e  $R(x) > 0$  per  $x \in (0, 250)$ . Il punto di massimo sarà allora interno all'intervallo I. Abbiamo

$$
R(x) = x(250 - x) = 250x - x^2 = -(x^2 - 250x + 15625) + 15625
$$

dove  $15625 = 125^2$ . Quindi  $R(x) = 15625 - (x - 125)^2$ . Essendo  $(x - 125)^2 \ge 0$ per qualunque x, si ha  $R(x) \le 15625$ , il rettangolo più grande sarà allora ottenuto per  $R(x) = 15625$  da cui  $x = 125$ . Si ha quindi  $h = 250 - x = 125$ , il pezzo di parco più grande si ottiene con un quadrato di lato lungo 125 metri.

# Continuità, successioni, monotonia

Abbiamo già incontrato, nel primo capitolo parlando delle funzioni elementari, funzioni crescenti e decrescenti (per esempio le funzioni esponenziali e le funzioni logaritmiche). Nell'ambito delle successioni diciamo che

- i)  $\{x_n\}_{n\in\mathbb{N}}$  è una successione *strettamente crescente* se  $x_n < x_{n+1}$ ,  $\forall n \in \mathbb{N}$ ;
- ii)  $\{x_n\}_{n\in\mathbb{N}}$  è una successione *non decrescente* se  $x_n ≤ x_{n+1}, \forall n \in \mathbb{N}$ ;
- iii)  $\{x_n\}_{n\in\mathbb{N}}$  è una successione *strettamente decrescente* se  $x_n > x_{n+1}$ , ∀  $n \in \mathbb{N}$ ;
- *iv*)  $\{x_n\}_{n\in\mathbb{N}}$  è una successione *non crescente* se  $x_n \ge x_{n+1}$ ,  $\forall n \in \mathbb{N}$ .

Una successione  $\{x_n\}_{n\in\mathbb{N}}$  è monotona se verifica una delle quattro condizioni di crescita o decrescita scritte sopra, è strettamente monotona se verifica i) o iii).

#### Esempio

#### (Successioni monotone) Per esempio

- i)  ${x_n = n}_{n \in \mathbb{N}}$  è una successione strettamente crescente;
- ii)  ${x_n}_{n\in\mathbb{N}}$ ,  $x_n = n/2$  se n è pari oppure 0,  $x_n = (n-1)/2$  se n è dispari, è una successione non decrescente;
- iii)  ${x_n = -n}_{n \in \mathbb{N}}$  è una successione strettamente decrescente;
- *iv*) { $x_n = \{-n/2\}$ <sub>n∈N</sub> è una successione non crescente.

### Osservazione

Nel caso delle successioni, ogni proprietà varrà anche se certe condizioni non sono verificate per tutti i valori dell'indice n ma solo da un certo indice  $k \in \mathbb{N}$ in avanti. In tal caso si dir`a che la condizione vale definitivamente. La successione  ${x_n = 1/(n+1)}_{n \in \mathbb{N}}$  converge a zero così come la successione  $y_0 = 1, y_1 = -2, y_3 = 70, x_k = 1/k, k \ge 4.$  Aver cambiato un numero finito di termini non cambia il carattere della successione.

### Teorema (Teorema delle successioni monotone)

Ogni successione monotona ammette limite. In particolare ogni successione monotona e limitata è convergente, cioè ammette limite finito.

Il Teorema delle successioni monotone ora enunciato è importante perché permette di dimostrare l'esistenza del limite di una successione e di poter porre "buone definizioni".

(Il numero  $e$  va in banca) Supponiamo di investire un certo capitale  $x$ , per esempio  $x = 1000$  (valuta in Euro), e che una data banca ci assicura un interesse semplice del 6% annuo. Maturiamo un interesse annuo di  $I = 60$ , dopo un anno avremo un montante m di  $m = 1060$ , al secondo anno di 1120 e così via.

Un modo alternativo di procedere consiste nel far affluire l'interesse maturato nello stesso conto del capitale rendendolo fruttifero "istantaneamente": è questa la capitalizzazione continua. In realt`a gli interessi vengono aggiunti al capitale alla fine di periodi fissi. Nel nostro caso, se questo avvenisse ogni anno, alla fine del primo anno avremmo 1000 · (1.06), dopo due anni  $1000 \cdot (1.06) \cdot (1.06)$ , dopo a anni abbiamo un capitale di  $1000 \cdot (1.06)^a$ . In generale partendo da un capitale  $C_0$  con un tasso di interesse r, nell'esempio  $r = 0.06$ , allora dopo t anni abbiamo la cifra di  $C_0(1+r)^t$ . Comunemente gli interesse sono valutati più frequentemente, diciamo  $m$  volte all'anno (per esempio  $m = 4$ , ovvero con scadenza trimestrale). In ogni periodo il tasso di interesse è  $r/m$  e per mt periodi di conteggio in t anni abbiamo sul conto

$$
C_0\left(1+\frac{r}{m}\right)^{mt}.
$$

(Il numero e va in banca - continuazione) Per  $m \to +\infty$  stiamo calcolando l'interesse in modo continuo e il valore  $C(t)$  vale

$$
C(t) = \lim_{m \to +\infty} C_0 \left( 1 + \frac{r}{m} \right)^{mt} = \lim_{m \to +\infty} C_0 \left[ \left( 1 + \frac{r}{m} \right)^{m/r} \right]^{rt}.
$$

Posto  $n = m/r$  abbiamo

$$
C(t) = C_0 \lim_{n \to +\infty} \left[ \left( 1 + \frac{1}{n} \right)^n \right]^{rt}.
$$

Consideriamo la successione  $x_n = (1 + 1/n)^n$ ,  $n \ge 1$ . Si può dimostrare che

$$
\left(1+\frac{1}{n}\right)^n < \left(1+\frac{1}{n+1}\right)^{n+1},
$$

ovverosia la successione `e monotona.

(Il numero e va in banca - continuazione) Inoltre per  $n \geq 1$ 

$$
2 < \left(1 + \frac{1}{n}\right)^n < 3.
$$

La successione è anche limitata e quindi ha limite finito,

$$
\lim_{n \to \infty} \left( 1 + \frac{1}{n} \right)^n,
$$

dove e indica il numero irrazionale (base dei logaritmi naturali o costante di  $Nepero$ ) le cui prime cifre sono  $e = 2.71828182845905...$ Per il nostro investimento avremo quindi

$$
C(t) = C_0 e^{rt}.
$$

Osserviamo che come conseguenza del precedente limite abbiamo anche

$$
\lim_{n \to +\infty} \left(1 + \frac{\lambda}{n}\right)^n = \lim_{n \to +\infty} \left(1 + \frac{1}{n}\right)^{\lambda n} = e^{\lambda}, \quad \lambda \in \mathbb{R}.
$$

(Algoritmo di Erone) Vogliamo considerare un procedimento per l'approssimazione della radice quadrata di un numero  $a > 0$ . Consideriamo il caso a > 1, dato che a questo possiamo ricondurci se a < 1 dato che per  $b = 1/a > 1$  si ha  $\sqrt{a} = 1/\sqrt{b}$  (l'idea che utilizzeremo risale al matematico greco Erone). Se  $x_0 \in \mathbb{R}$  è un numero maggiore di  $\sqrt{a}$ , allora  $x_1 = a/x_0$  sarà una stima per difetto della stessa radice, infatti

$$
x_0^2 > a \Rightarrow x_1^2 = \frac{a^2}{x_0^2} < \frac{a^2}{a} = a.
$$

Se facciamo la media aritmetica della stima per eccesso e della stima per difetto

$$
\frac{x_0 + x_1}{2} = \frac{1}{2} \left( x_0 + \frac{a}{x_0} \right)
$$

si ottiene una nuova approssimazione di  $\sqrt{a}$ . Possiamo iterare il procedimento e ottenere la successione definita per ricorrenza,

$$
x_{n+1} = \frac{1}{2} \left( x_n + \frac{a}{x_n} \right), \quad x_0 \quad \text{assegnato.}
$$

#### (Algoritmo di Erone - continuazione)

Supponiamo  $x_0 > \sqrt{a}$  (per esempio lo stesso valore  $x_0 = a$  va bene), allora si dimostra che  $x_n > \sqrt{a}$ ,  $\forall n \in \mathbb{N}$ . Infatti, per induzione si ha:  $x_0 > \sqrt{a}$  per ipotesi, se poi  $x_n > \sqrt{a}$  si osserva che

$$
x_{n+1} > \sqrt{a} \Leftrightarrow x_{n+1}^2 > a \Leftrightarrow \frac{1}{4} \left( x_n^2 + \frac{a^2}{x_n^2} + 2a \right) > a.
$$

Ma, sfruttando l'ipotesi di induzione,  $x_n^2 > a$ ,  $(a^2)/(x_n^2) < a$ , da cui la somma dei termini tra parentesi tonde supera il valore 4a e quindi l'ultima disuguaglianza è vera. La successione è quindi limitata inferiormente,  $x_n \ge \sqrt{a}$ ,  $\forall n \in \mathbb{N}$ . Dimostriamo ora che la successione è una successione non crescente,

$$
x_{n+1} < x_n \Leftrightarrow \frac{1}{2} \left( x_n + \frac{a}{x_n} \right) < x_n \Leftrightarrow x_n + \frac{a}{x_n} < 2x_n \Leftrightarrow a < x_n^2,
$$

e l'ultima disuguaglianza è vera perché abbiamo appena dimostrato la limitazione inferiore. La successione generata dal Metodo di Erone è limitata e monotona e quindi convergente,  $x_n \to L$ .

(Algoritmo di Erone-continuazione) Si ottiene

$$
L = \lim_{n \to +\infty} x_{n+1} = \lim_{n \to +\infty} \frac{1}{2} \left( x_n + \frac{a}{x_n} \right) = \frac{1}{2} \left( L + \frac{a}{L} \right),
$$

quindi

$$
L = \frac{1}{2} \left( L + \frac{a}{L} \right) \Rightarrow L = \sqrt{a}.
$$

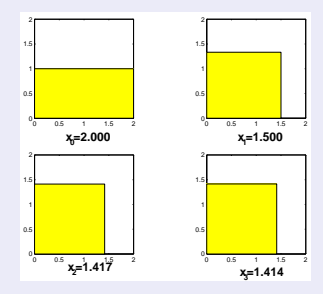

Figura: Illustrazione grafica del procedimento di Erone per il calcolo di  $\sqrt{2}.$ 

# Esercizi

### Esercizio

Calcolare i seguenti limiti

(i) 
$$
\lim_{x \to 1} \frac{3x^4 + 2x + 1}{5x^3 + 3x + 2}
$$
, (ii)  $\lim_{x \to 2} \frac{x^3 - 3x - 2}{x^2 + x - 6}$ ,  
(iii)  $\lim_{x \to -1} \left[ \log_2 \frac{x + 1}{\sqrt{(6x^2 + 3)} + 3x} \right]$ , (iv)  $\lim_{x \to 3^+} \frac{|x - 3|}{x - 3}$ 

# Esercizio

Calcolare i seguenti limiti

(i) 
$$
\lim_{n \to +\infty} \frac{n^4 + 2n + 1}{5n^3 + n + 2}, \quad (ii) \quad \lim_{x \to +\infty} \sin\left(\frac{\sqrt{x+1}}{x+2}\right),
$$
  
(iii) 
$$
\lim_{n \to +\infty} \left(1 + \frac{1}{n^2}\right)^n, \quad (iv) \quad \lim_{x \to +\infty} \sqrt{x^2 - 2x} - x.
$$

#### Esercizio

Discutere la continuità delle seguenti funzioni

$$
f_1(x) = \begin{cases} 3\sin(2x - \pi) & x < 0 \\ (x - 2)^2 & x \in [0, 2) \\ -x + 3 & x \ge 2 \end{cases}; \qquad f_2(x) = \sin(x);
$$

$$
f_3(x) = \begin{cases} \sin(x)/x & x > c \\ b & x = c \\ ax + b & x < c \end{cases} \qquad a, b, c \in \mathbb{R};
$$

### Esercizio

Utilizzando il Teorema degli zeri trovare un intervallo in cui le seguenti equazioni hanno almeno una soluzione

(i)  $x^2 - \sqrt{x+1} = 0$ ; (ii)  $\cos x - x = 0$ ; (iii)  $\sin x - 1 + x = 0$ ,

e calcolarne un'approssimazione tramite l'applicazione di tre passi del metodo di bisezione.

## Esercizio

Trovare eventuali asintoti delle seguenti funzioni,

<span id="page-53-0"></span>
$$
f_1(x) = \frac{5x}{x-3}
$$
,  $f_2(x) = \frac{1}{x} + 3x^2$ ,  $f_3(x) = \sqrt{(1+x^2)}\sin(1/x)$ ,  $f_4(x) = xe^{1/x}$ .